Introduction à la programmation orientée-objet

> Yannick Prié UFR Informatique – Université Lyon 1

Master SIB M1 – 2005-2006 UE2.2 *Organisation de l'information documentaire et programmation*

Résumé des épisodes précédents

! Objet = état + comportement + identité

- o Attributs
- o Méthodes
- o (référence)
- Classe
	- $\circ$  Abstraction
	- o Définit une infinité d'objets instances

## an

- **Relations entre classes**
- **Electrical Hiérarchies de classes**
- **Classes et objets**
- Initiation à la conception objet
- **Eléments objets de Python**

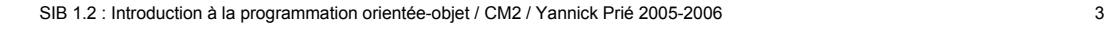

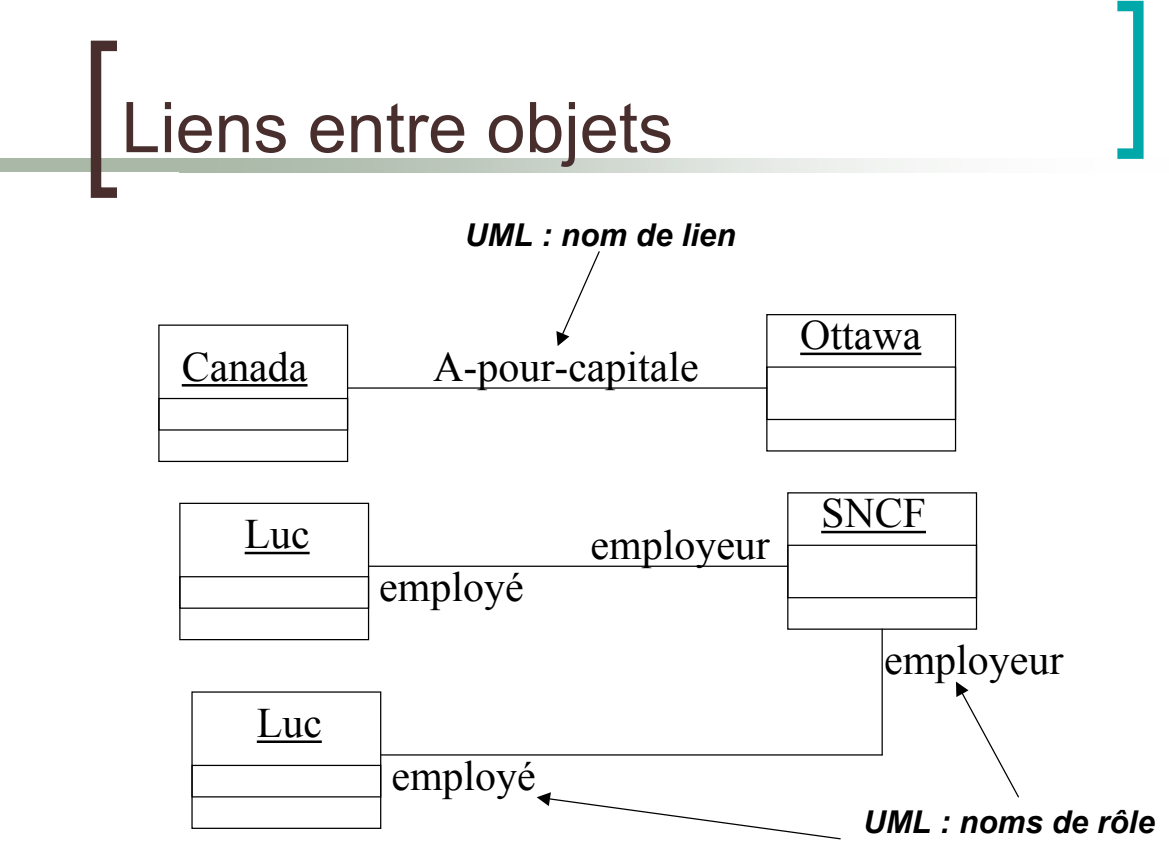

#### SIB 1.2 : Introduction à la programmation orientée-objet / CM2 / Yannick Prié 2005-2006 4

Associations entre classes

#### ! Associations simples

 $\circ$  Liens entre objets  $\rightarrow$  associations entre classes

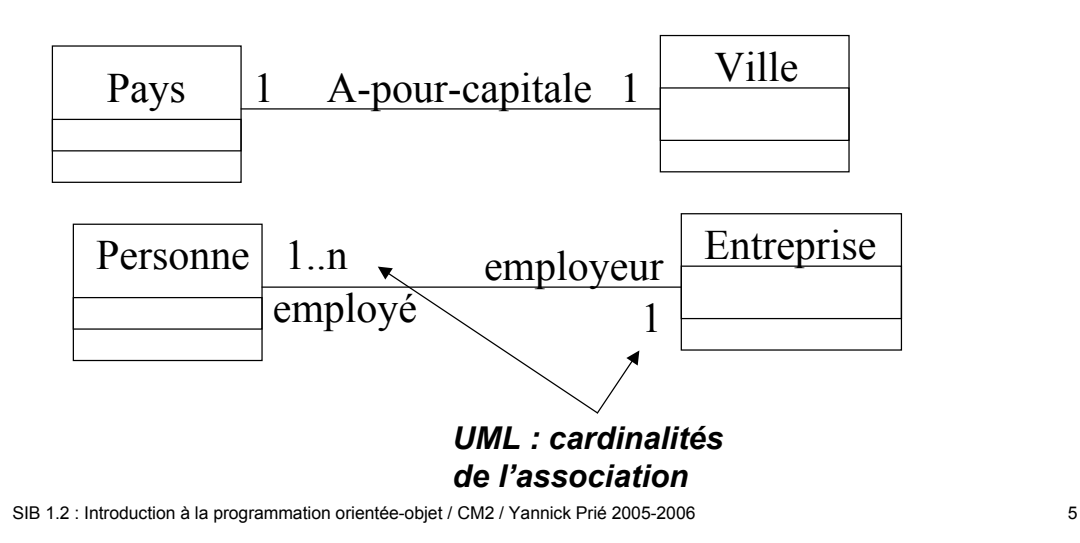

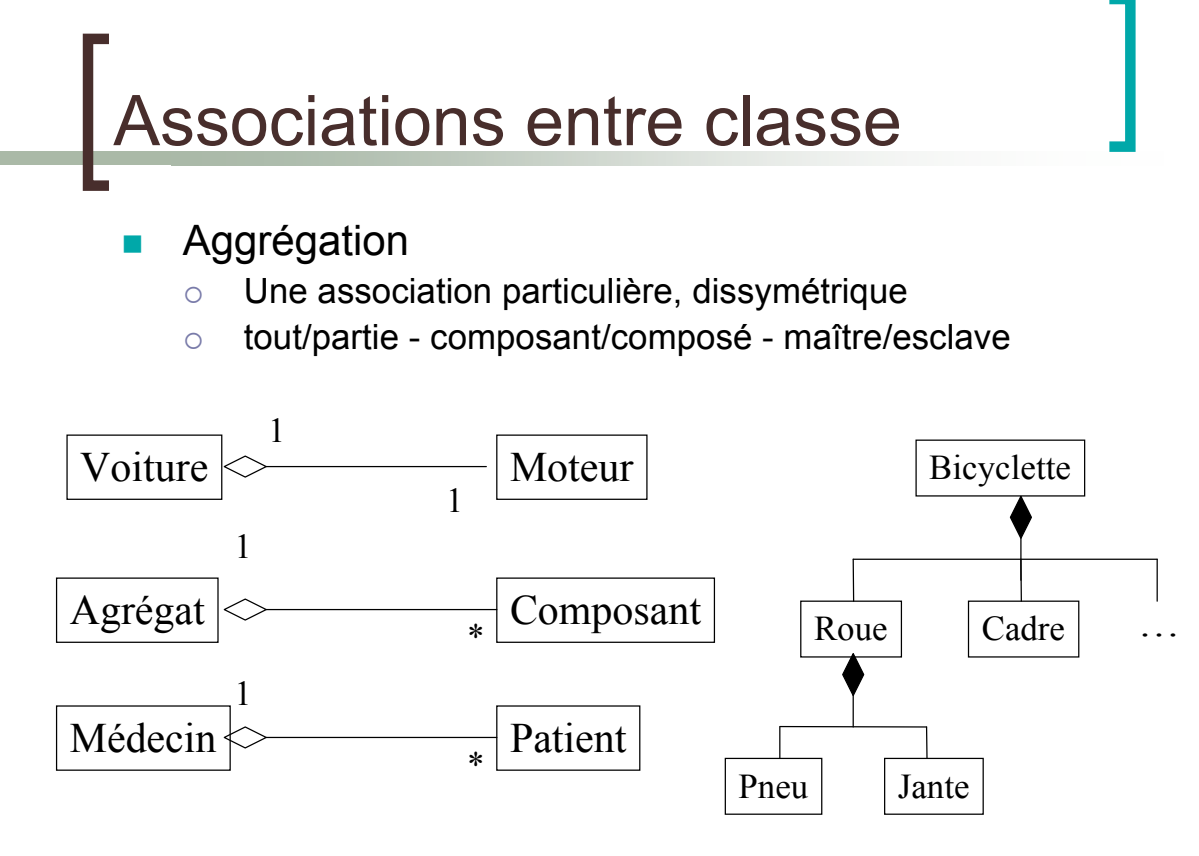

SIB 1.2 : Introduction à la programmation orientée-objet / CM2 / Yannick Prié 2005-2006

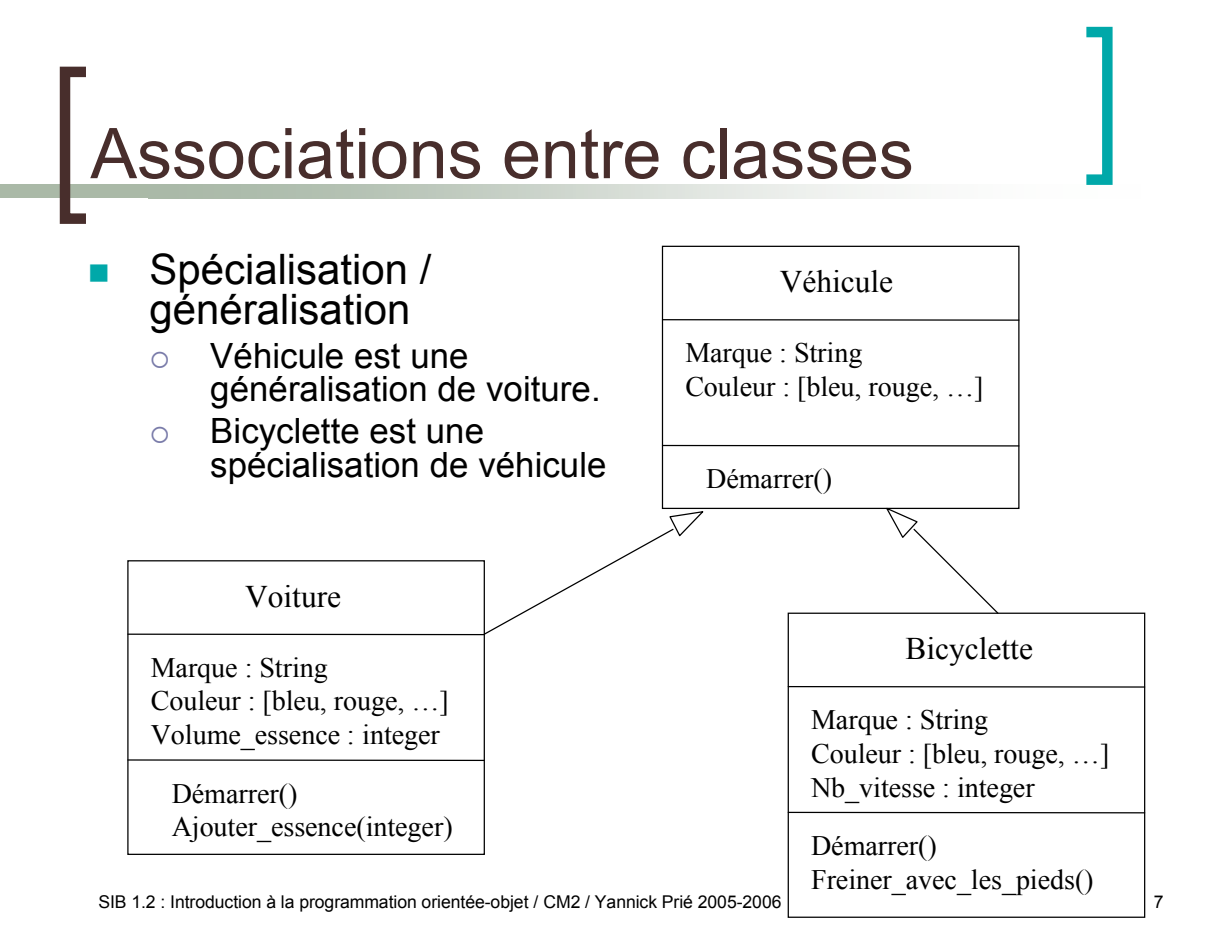

# Généralisation / spécialisation

- ! Mise en place d'une *hiérarchie de classes* o Voiture est une sous-classe de Véhicule
- ! Partage d'attributs et *héritage*
	- $\circ$  Une sous-classe hérite des attributs et des méthodes de sa super-classe
	- $\circ$  Héritage multiple : plusieurs super-classes
		- à manipuler avec beaucoup de précautions
- ! Ajout d'éléments propres
	- o Une sous-classe peut ajouter des attributs et méthodes à ceux qu'elle possède par héritage
- ! *Surcharge*
	- o Une sous-classe peut redéfinir les attributs et méthodes de sa sur-classe

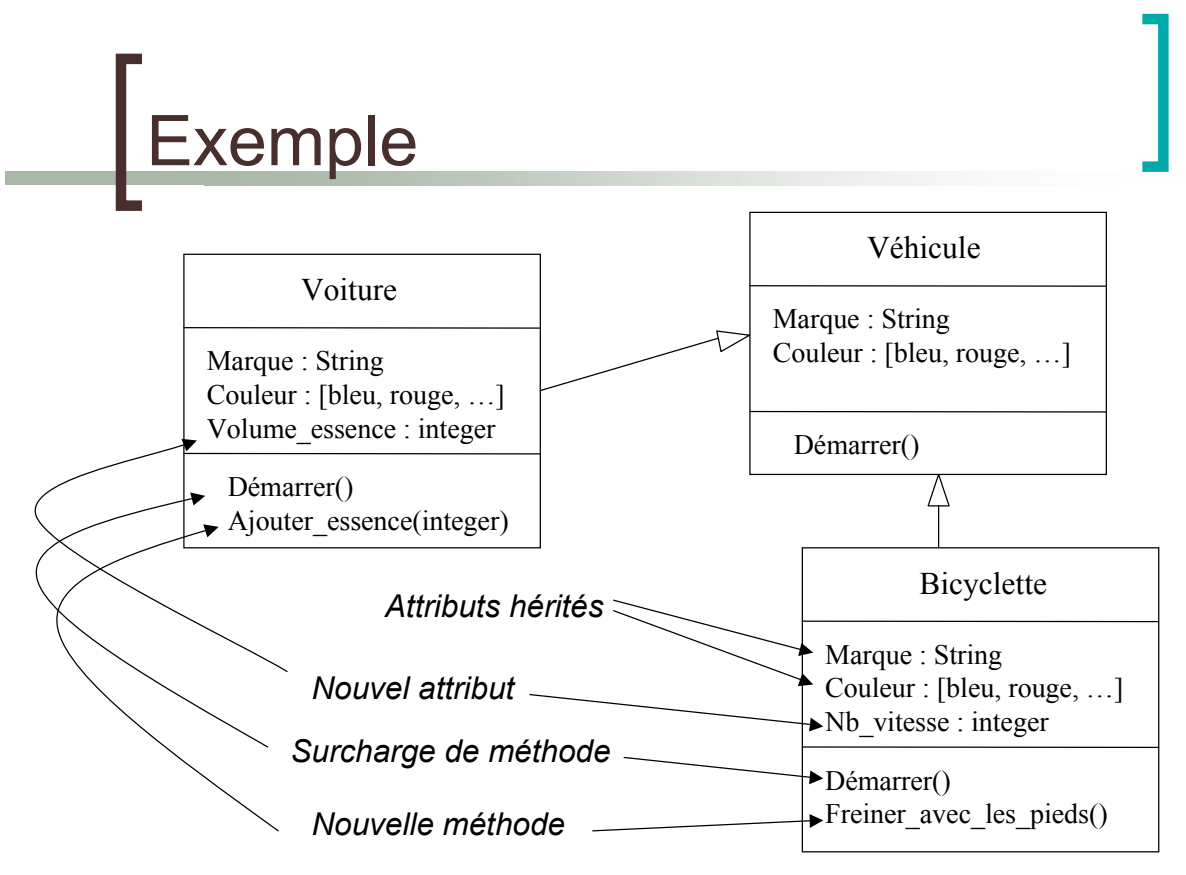

SIB 1.2 : Introduction à la programmation orientée-objet / CM2 / Yannick Prié 2005-2006

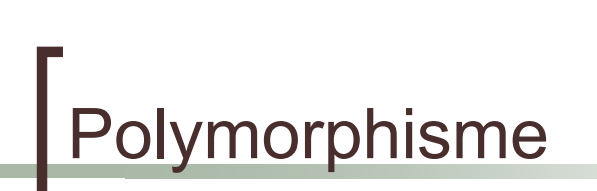

- ! Une même opération peut se comporter différemment pour différentes classes / objets
	- o Suivant l'objet, le langage sélectionne la méthode à utiliser pour la classe en cours
	- $\circ$  Il n'y a pas besoin de connaître toutes les méthodes existantes pour en implanter une nouvelle

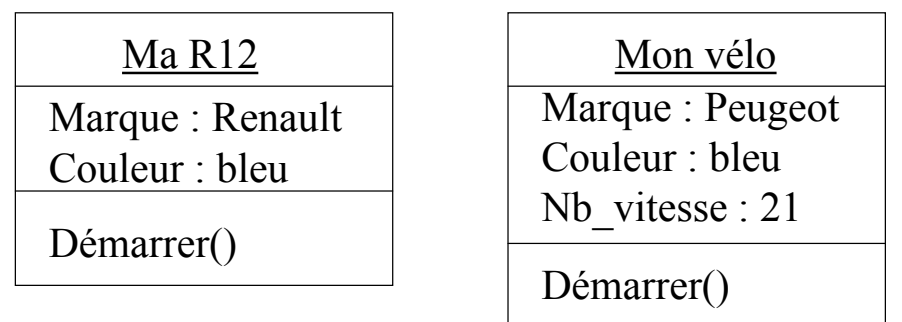

SIB 1.2 : Introduction à la programmation orientée-objet / CM2 / Yannick Prié 2005-2006 10

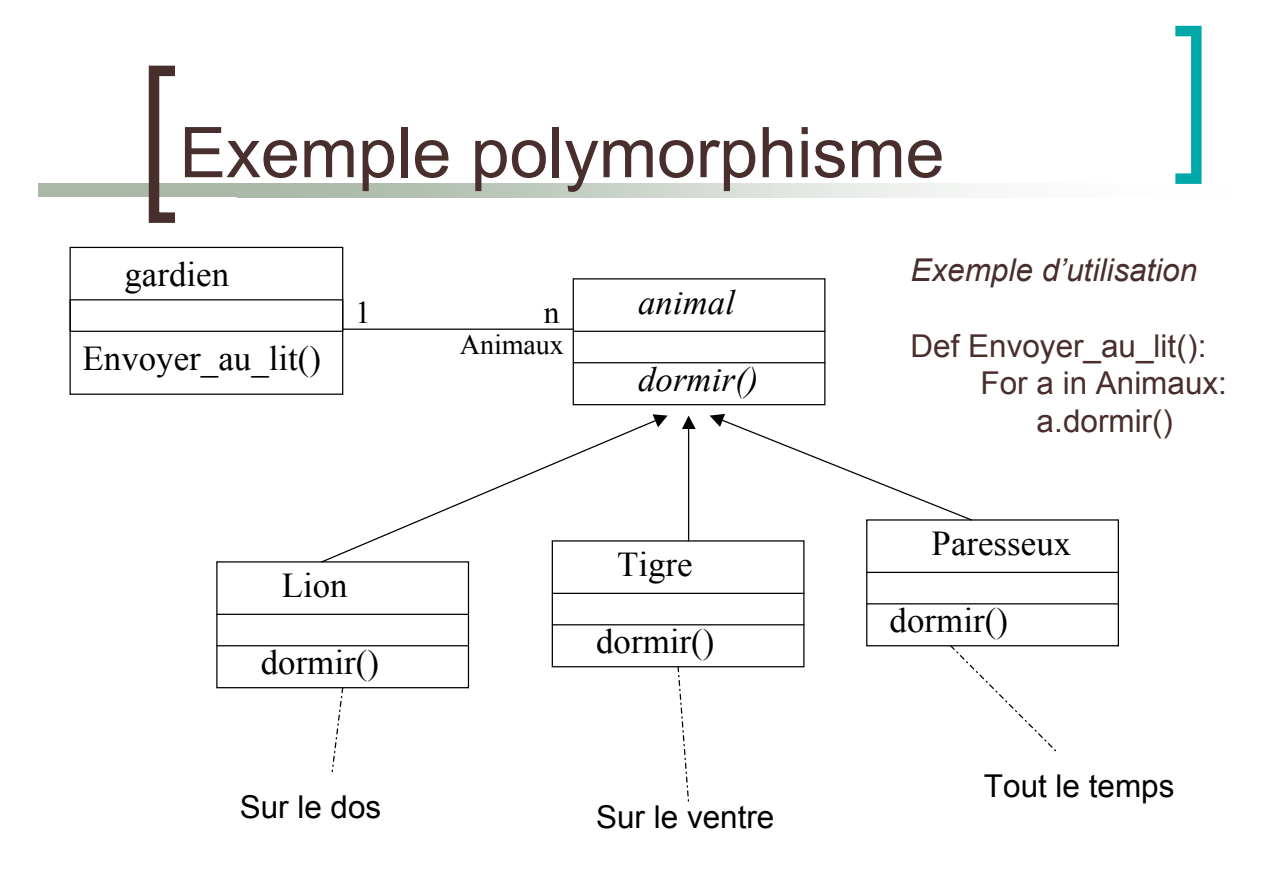

SIB 1.2 : Introduction à la programmation orientée-objet / CM2 / Yannick Prié 2005-2006 11

### Classe abstraite

- **E.** Classe qui n'est pas utilisée pour l'instanciation, et regroupe des propriétés et comportements
- **II Une classe dont certaines méthodes** seront obligatoirement redéfinies dans les classes utilisées
	- $\circ$  Exemple : animal
		- ! pas d'instances, mais des instances de sousclasses

#### Contrôle d'accès des attributs et méthodes

#### ! 3 types :

- $\circ$  privé : limitation à la classe
- o public : accès pour toute classe
- o protégé : accès limité aux sous-classes

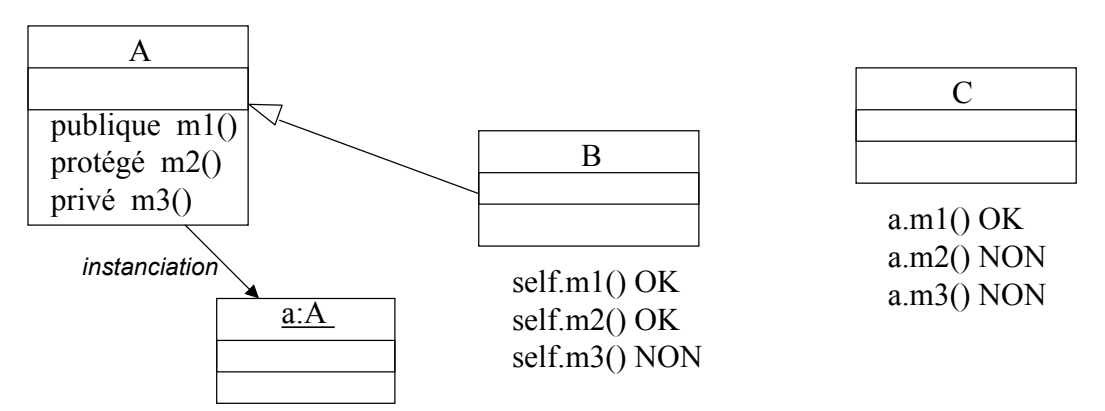

SIB 1.2 : Introduction à la programmation orientée-objet / CM2 / Yannick Prié 2005-2006 13

# liagramme de classes

- Regroupement/organisation de l'ensemble des classes de l'application
	- $\circ$  hiérarchie de classe
		- + associations entre ces classes
- **Provenance** 
	- o Certaines classes sont livrées avec le système
	- o Certaines proviennent de paquetages additionels, récupérés ou achetés
	- o Certaines sont fabriquées par le programmeur
- ! Organisation en paquetages
	- $\circ$  Ensemble de classes utiles

### efinition d'une classe

- **Déclaration** 
	- $\circ$  éventuellement sous-classe d'une ou plusieurs autres classes
- **Attributs** 
	- $\circ$  types simples
	- $\circ$  autres objets
- **Méthodes** 
	- " constructeur utilisé à l'instanciation
		- **Initialiser les attributs**
		- Réserver de la mémoire
	- o destructeur : utilisé à la destruction
		- la libération de la mémoire
	- $\circ$  Autres
		- ! sélecteurs : renvoient une partie de l'état de l'objet
		- **netable** modificateurs : modifient l'état
		- ! calcul
		- **...**

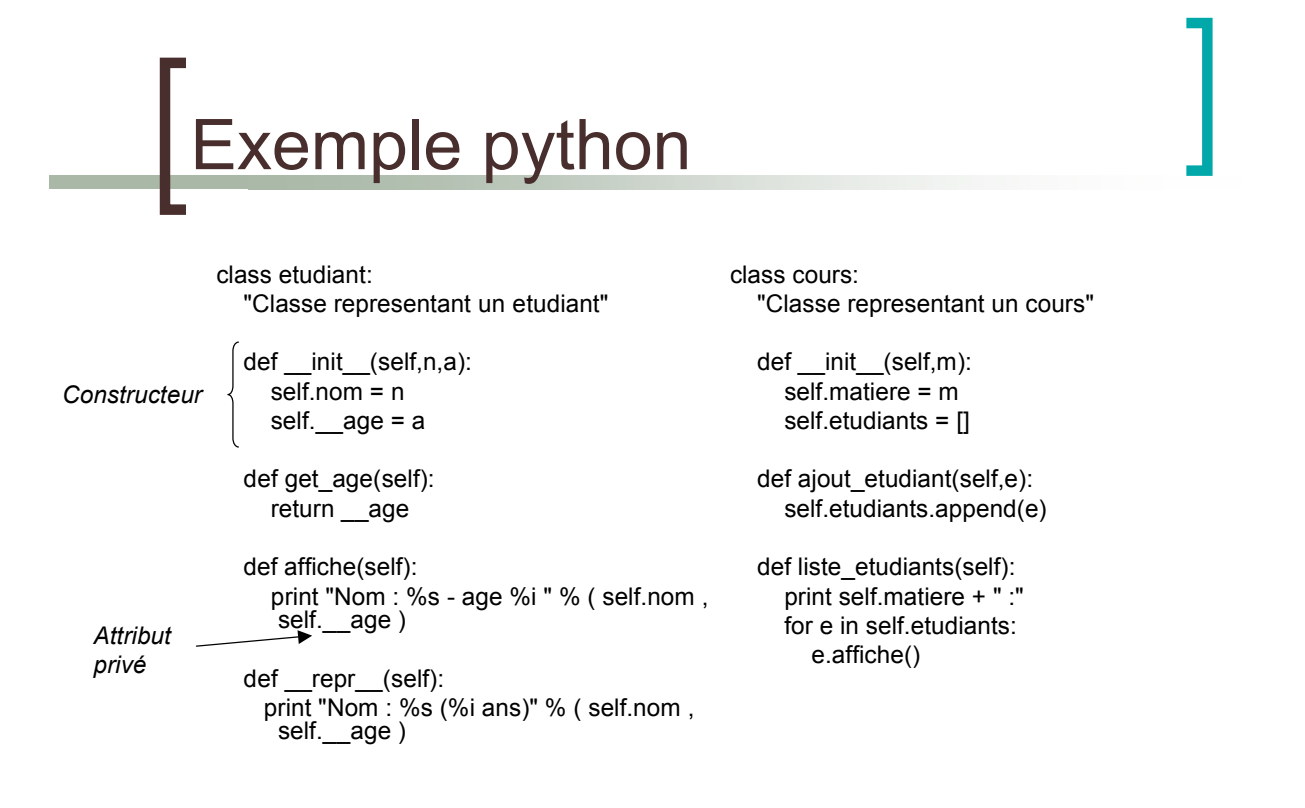

SIB 1.2 : Introduction à la programmation orientée-objet / CM2 / Yannick Prié 2005-2006 15

#### Une sous-classe

class etudiant\_sib(etudiant):

"Classe representant un étudiant du Mastere SIB"

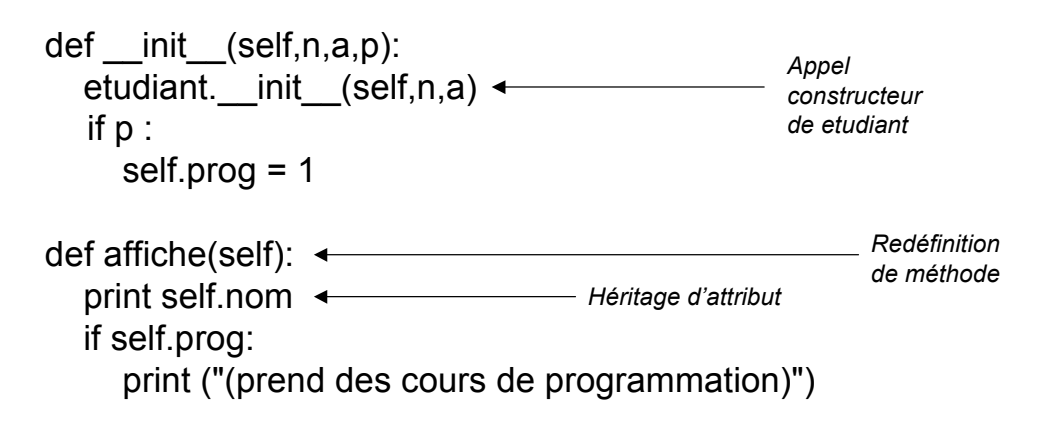

SIB 1.2 : Introduction à la programmation orientée-objet / CM2 / Yannick Prié 2005-2006

## Instances objets

- Création de l'objet
	- o avec des paramètres ou non
	- $\circ$  appel du constructeur adapté
		- **allocation mémoire**
- **Notainally Vie de l'objet** 
	- o réception et traitement de messages
	- o envoi de messages à d'autres objets
- **I** Mort de l'objet
	- $\circ$  appel du destructeur

## Exemple python

- >>> e1 = etudiant("Antoine",20) >>> e2 = etudiant("Antoine",20) >>> e3 = etudiant("Lydie",24)  $\gg$  = etudiant sib("Jerome", 22, 1) >>> c = cours("Systemes d'informations") >>> c.ajout etudiant(e1) >>> c.ajout\_etudiant(e2) >>> c.ajout etudiant(e3) >>> c.liste\_etudiants() Systemes d'informations : Nom : Antoine - age 20 Nom : Antoine - age 20 Nom : Lydie - age 24
- >>> c.ajout etudiant(e4) >>> c.liste\_etudiants() Systemes d'informations : Nom : Antoine - age 20 Nom : Antoine - age 20 Nom : Lydie - age 24 Jerome (prend des cours de programmation)

SIB 1.2 : Introduction à la programmation orientée-objet / CM2 / Yannick Prié 2005-2006 19

## Critères caractéristiques de l'OO

- ! Encapsulation données/traitements
- ! Identité
- **E** Abstraction / classification
- **Polymorphisme**
- **B.** Généralisation / héritage

## angages orientés-objet

- ! Plus ou moins récents, objets (différents héritages), lisibles, efficaces, simples, expressifs, modulaires, résistants aux erreurs de codages, interfaçables avec d'autres langages, portables, interprétables/compilables, etc.
- **E** Quelques exemples
	- o Smalltalk
		- **n** tout objet
	- $\circ$  C++
		- $\blacksquare$  extension du C
	- $\circ$  JAVA
		- **n** plus haut niveau, très utilisé
	- $\circ$  C# (Microsoft)
		- ! Clone de Java
	- $\circ$  Python
		- Simple, lisible, très haut niveau
	- $\circ$  ...

SIB 1.2 : Introduction à la programmation orientée-objet / CM2 / Yannick Prié 2005-2006 21

### Initiation à la conception OO

#### Quelques transparents

- o Pour donner une idée des grandes lignes de la conception orientée objet de SI
	- **Expression des besoins**
	- **EXECUTE:** Analyse et conception objet
	- **Développement incrémental**
	- **EXEC** Gestion de projet

#### Mots-clés

- $\circ$  Réutilisation, abstraction, documentation
- $\circ$  Attention à l'utilisateur

#### **Objets du monde et objets informatiques**

- ! Objectif :
	- o objet informatique de première classe représente un objet du monde réel
		- stabilité au changement
	- $\circ$  langage commun entre
		- **I** l'utilisateur du système
		- **E** le concepteur
		- **E** l'informaticien
- $\rightarrow$  fonder l'analyse du problème (et de la solution) sur des objets partagés

SIB 1.2 : Introduction à la programmation orientée-objet / CM2 / Yannick Prié 2005-2006 23

es besoins au classes

- Cas d'utilisation
	- o classes d'interactions entre système et utilisateur
		- Ex. se connecter au système
	- $\circ$  description par des scénarios = interactions particulières qui décrivent le maximum du fonctionnement du système
		- Ex.
			-
			- $\circ$  sc1 = taper login, mdp, appui « entrée », connexion  $\circ$  sc2 = taper login, pas de mdp, appui « entrée ». fen  $\circ$  sc2 = taper login, pas de mdp, appui « entrée », fenêtre erreur, appui « ok »  $\circ$  sc3 = taper login, mdp faux trois fois de suite. fenêtre erreur?
			- sc3 = taper login, mdp faux trois fois de suite, fenêtre erreur2
			- $\circ$  sc4 = taper login, annulation
			- $\circ$
- ! Réalisation des scénarios avec des « collaborations d'objet »
	- un ensemble d'objets interagit pour mettre en œuvre le scénario
	- $\circ$  plusieurs scénarios  $\rightarrow$  plusieurs types d'objets qui rendent des services dans divers contextes
- Déduction du diagramme de classes
	- $\circ$  Abstraction à partir des objets nécessaires

### Gestion de projet

- ! Importance du développement incrémental
	- o plusieurs cycles pour arriver au système complet
	- $\circ$  prototype qui fonctionne à chaque fin de cycle  $\rightarrow$  satisfaction utilisateur / concepteur / développeur
- **EXTENTION PORTEE AU READER** 
	- o évaluer en permanence ce qu'on sait faire, ce qu'on ne sait pas faire, et le danger associé à chaque risque
	- o s'attaquer toujours au plus risqué

SIB 1.2 : Introduction à la programmation orientée-objet / CM2 / Yannick Prié 2005-2006 25

### thon : le retour

- Déclaration de classes
- **E** Méthodes et attributs privés
- Méthodes de classe
- ! ...